# **ROBOTC**

# **Reserved Words**

## **Motors**

**Reference**

Motor control and some fine-tuning commands.

#### motor[output] = power;

This turns the referenced VEX motor output either on or off and simultaneously sets its power level. The VEX has 8 motor outputs:  $port1$ ,  $port2...$  up to  $port8$ . The VEX supports power levels from -127 (full reverse) to 127 (full forward). A power level of 0 will cause the motors to stop.

```
motor[port3]= 127; //port3 - Full speed forward 
motor[port2] = -127; //port2 - Full speed reverse
```
bMotorReflected[output] = 1; (or 0;)

When set equal to one, this code reverses the rotation of the referenced motor. Once set, the referenced motor will be reversed for the entire program (or until bMotorReflected[] is set equal to zero).

This is useful when working with motors that are mounted in opposite directions, allowing the programmer to use the same power level for each motor.

There are two settings:  $0$  is normal, and  $1$  is reverse. You can use "true" for  $1$  and "false" for  $0$ .

Before:

```
motor[port3]= 127; //port3 - Full speed forward 
motor[port2]= 127; //port2 - Full speed reverse
```
After:

```
 bMotorReflected[port2]= 1; //Flip port2's direction
 motor[port3]= 127; //port3 - Full speed forward 
motor[port2]= 127; //motorA - Full speed forward
```
## **Timing**

The VEX allows you to use Wait commands to insert delays into your program. It also supports Timers, which work like stopwatches; they count time, and can be reset when you want to start or restart tracking time elapsed.

```
wait1Msec(wait time);
```
This code will cause the robot to wait a specified number of milliseconds before executing the next instruction in a program. "wait time" is an integer value (where  $1 = 1/1000$ th of a second). Maximum wait time is 32768, or 32.768 seconds.

```
wait1Msec(2000); //Wait 2 seconds
motor[port3] = 0; //port3 - off
```
motor[port3]= 127; //port3 - full speed forward

# **ROBOTC**

# **Reserved Words**

```
wait10Msec(wait time);
```
This code will cause the robot to wait a specified number of hundredths of seconds before executing the next instruction in a program. "wait time" is an integer value (where  $1 = 1/100$ th of a second). Maximum wait time is 32768, or 327.68 seconds.

```
wait10Msec(200);
motor[port3] = 0; //port3 - off
```
motor[port3]=  $127$ ; //port3 - full speed forward<br>wait10Msec(200); //Wait 2 seconds

#### time1[timer]

**Reference**

This code returns the current value of the referenced timer as an integer. The resolution for "time1" is in milliseconds  $(1 = 1/1000$ th of a second).

The maximum amount of time that can be referenced is  $32.768$  seconds ( $\sim$ 1/2 minute)

The VEX has 4 internal timers:  $T1$ ,  $T2$ ,  $T3$ , and  $T4$ 

```
int x; //Integer variable x
x = time1[T1]; //Assigns x = value of Timer 1 (1/1000 sec.)
```
#### time10[timer]

This code returns the current value of the referenced timer as an integer. The resolution for "time10" is in hundredths of a second  $(1 = 1/100$ th of a second).

The maximum amount of time that can be referenced is  $327.68$  seconds ( $\sim$  5.5 minutes)

The VEX has 4 internal timers: T1, T2, T3, and T4

int x; //Integer variable x x=time10[T1]; //Assigns x=value of Timer 1 (1/100 sec.)

#### time100[timer]

This code returns the current value of the referenced timer as an integer. The resolution for "time100" is in tenths of a second  $(1 = 1/10$ th of a second).

The maximum amount of time that can be referenced is  $3276.8$  seconds ( $\sim$  54 minutes)

The VEX has 4 internal timers: T1, T2, T3, and T4

int x; //Integer variable x  $x = time100[T1];$  //assigns x=value of Timer 1 (1/10 sec.)

ClearTimer(timer);

**Reference**

This resets the referenced timer back to zero seconds.

```
The VEX has 4 internal timers: T1, T2, T3, and T4
```

```
ClearTimer(T1); //Clear Timer #1
```
#### SensorValue(sensor\_input)

SensorValue is used to reference the integer value of the specified sensor port. Values will correspond to the type of sensor set for that port.

The VEX has 16 analog/digital inputs: in1, in2... to in16

```
if(SensorValue(in1) == 1) //If in1 (bumper) is pressed
{
  motor[port3] = 127; //Motor Port 3 full speed forward
}
```
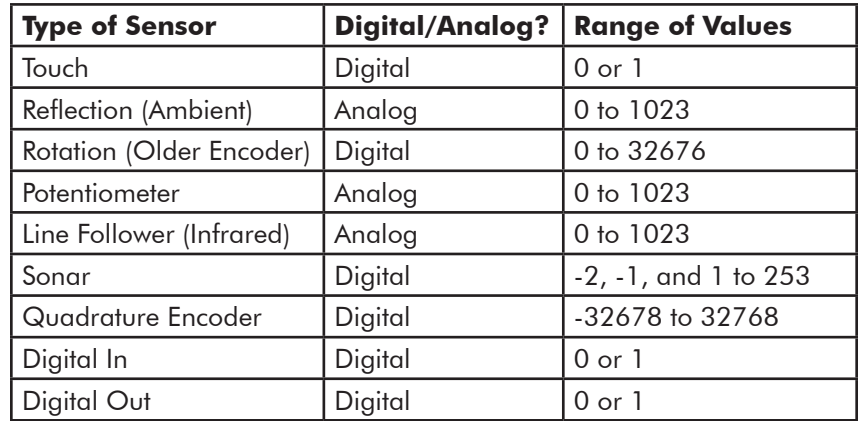

## **Sounds**

The VEX can play sounds and tones using an external piezoelectric speaker attached to a motor port.

```
PlayTone(frequency, duration);
This plays a sound from the VEX internal speaker at a specific frequency (1 = 1 \text{ hertz}) for
a specific length (1 = 1/100th of a second).
```
PlayTone(220, 500); //Plays a 220hz tone for 1/2 second

## **Radio Control**

**Reference**

ROBOTC allows you to control your robot using input from the Radio Control Transmitter.

#### bVexAutonomousMode

Set the value to either 0 for radio enabled or 1 for radio disabled (autonomous mode). You can also use "true" for 1 and "false" for 0.

```
bVexAutonomousMode = 0; //enable radio control
```

```
bVexAutonomousMode = 1; //disable radio control
```
## vexRT[joystick\_channel]

This command retrieves the value of the specified channel being transmitted.

If the RF receiver is plugged into Rx 1, the following values apply:

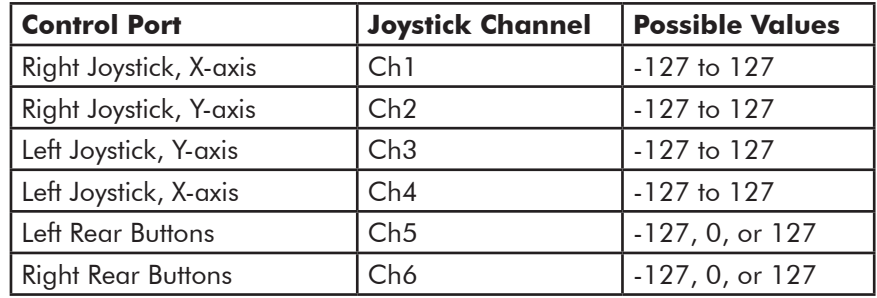

If the RF receiver is plugged into Rx 2, the following values apply:

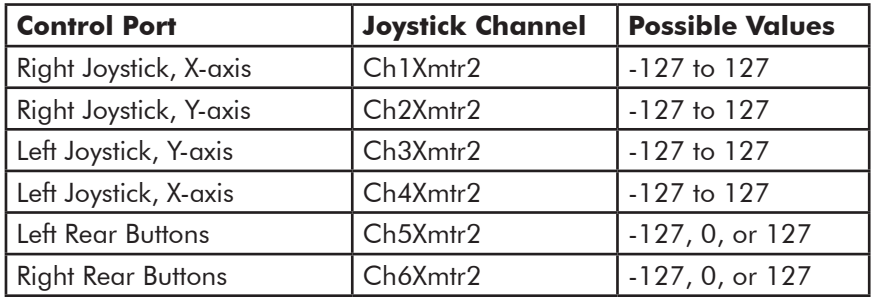

```
bVexAutonomousMode = false; //enable radio control
while(true)
{
 motor[port3] = vexRT[Ch3]; // right joystick, y-axis //controls the motor on port 3
 motor[port2] = vexRT[Ch2]; //left joystick, y-axis
                              //controls the motor on port 2
}
```
#### **Miscellaneous**

**Reference**

Miscellaneous useful commands that are not part of the standard C language.

#### srand(seed);

Defines the integer value of the "seed" used in the random() command to generate a random number. This command is optional when using the random() command, and will cause the same sequence of numbers to be generated each time that the program is run.

srand(16); //Assign 16 as the value of the seed

#### random(value);

Generates random number between 0 and the number specified in its parenthesis.

random(100); //Generates a number between 0 and 100

#### **Control Structures**

Program control structures in ROBOTC enable a program to control its flow outside of the typical top to bottom fashion.

#### task main $()$  $\}$

Creates a task called "main" needed in every program. Task main is responsible for holding the code to be executed within a program.

#### while(condition){}

Used to repeat a {section of code} while a certain (condition) remains true. An infinite while loop can be created by ensuring that the condition is always true, e.g.  $"l == 1"$  or "true".

```
while(time1[T1]<5000)//While the timer is less than 5 sec...
{ 
motor[port3]= 127;//...motor port3 runs at 100%
}
```
## if(condition){}/else{}

With this command, the program will check the (condition) within the if statement's parentheses and then execute one of two sets of code. If the (condition) is true, the code inside the if statement's curly braces will be run. If the (condition) is false, the code inside the else statement's curly braces will be run instead. The else condition is not required when using an if statement.

```
if(sensorValue(bumper) ==1)//the bumper is used as...
{ //...the condition
motor[port3]= 0; //if it's pressed port3 stops 
}
else 
{
  motor[port3]= 127; //if it's not pressed port3 runs
}
```
# **Data Types**

**Reference**

Different types of information require different types of variables to hold them.

#### int

This data type is used to store integer values ranging from -32768 to 32768.

int  $x$ ; //Declares the integer variable  $x$  $x = 765$ ; //Stores 765 inside of x

The code above can also be written:

```
int x = 765; //Declares the integer variable x and...
               //...initializes it to a value of 765
```
bool

This data type is used to store boolean values of either 1 (also true) or 0 (also false).

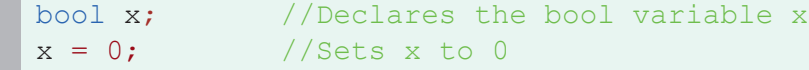

#### char

This data type is used to store a single ASCII character, specified between a set of single quotes.

```
char x; //Declares the char variable x
x = 'J'; //Stores the character J inside of x
```